令和6年4月12日発行

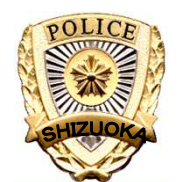

静岡県警察からのお知らせ

## 突然の警告!それ、詐欺です!

インターネット利用中に、突然、ウイルス感染の警告画面が表示され警告 音が鳴ったら、それは偽の警告です。警告画面に記載されている連絡先には 絶対に電話しないでください!

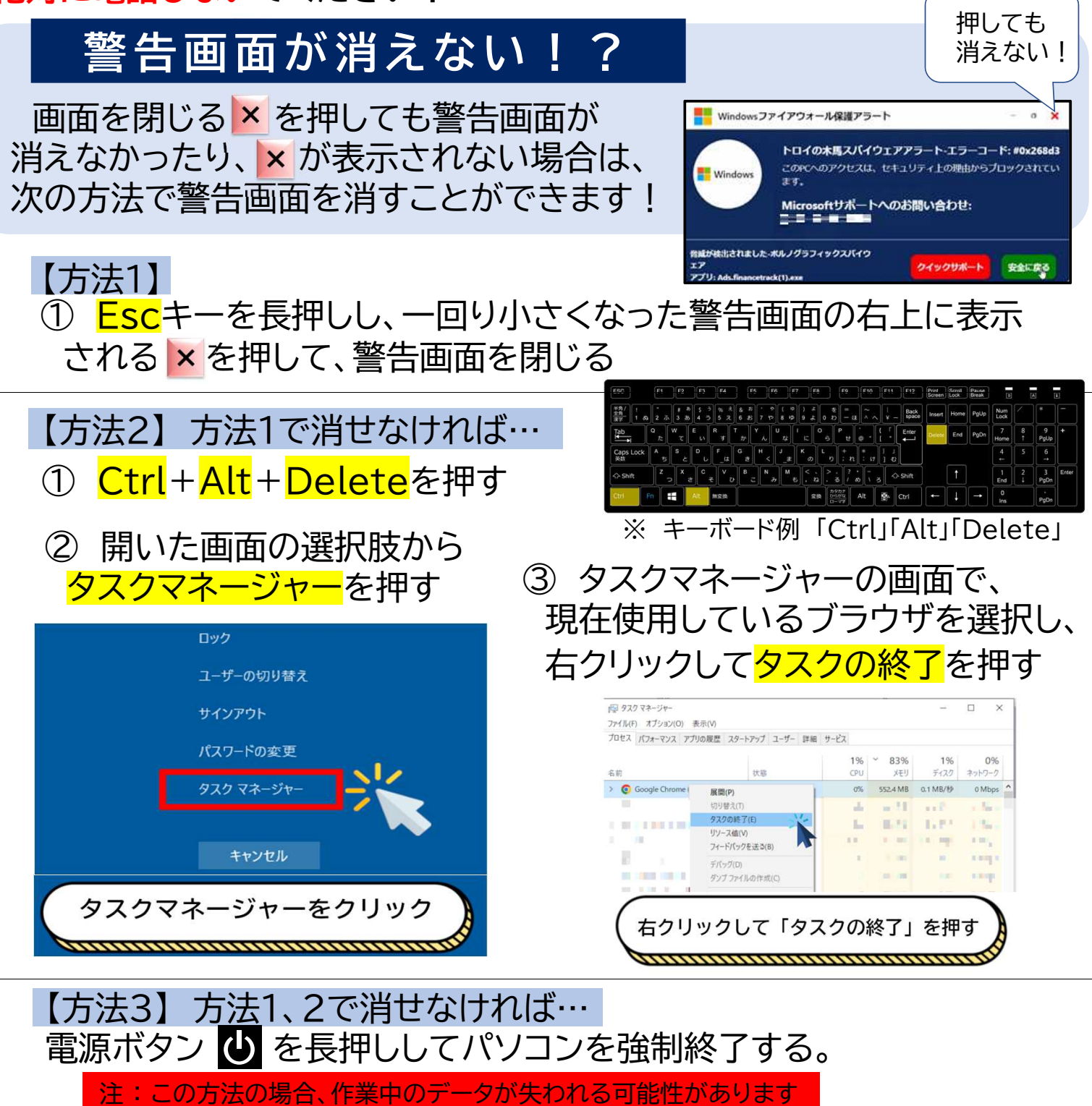

発行 静岡県警察本部生活安全部サイバー犯罪対策課サイバーセキュリティ対策係 054-271-0110 (内線711-3482)